## **Passwortverwaltung**

Durch diverse Authentifizierungsmöglichkeiten und ein umfangreiches **Passwort-Management**

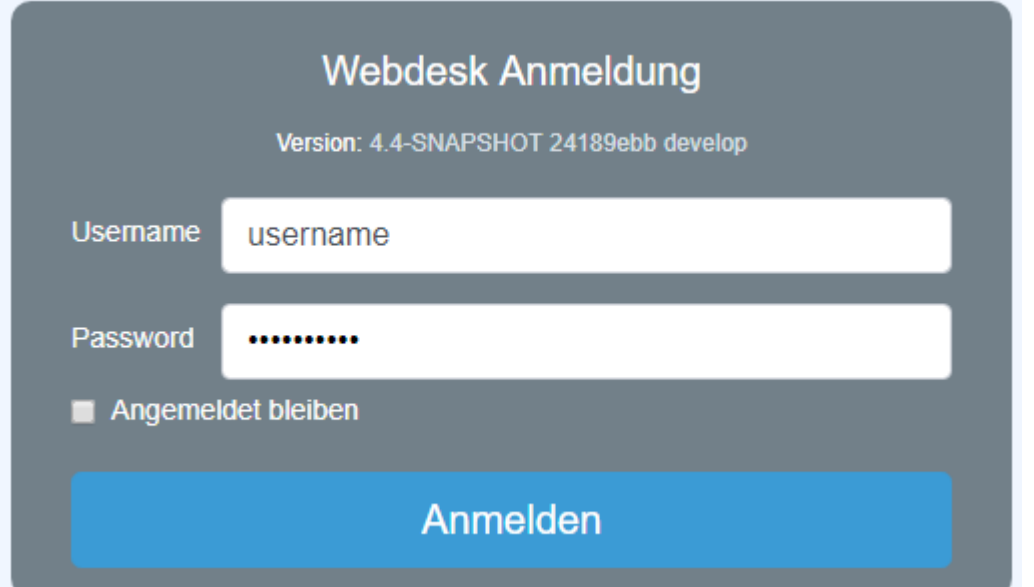

wird

sichergestellt, dass der Zugriff auf den persönlichen Webdesk klaren Regeln unterliegt. Als Administrator gibt es diverse Optionen um **Passwörter zurückzusetzen sowie Passwortregeln und weitere Parameter** festzulegen. Außerdem können diverse Authentifizierungs-Varianten ausgewählt werden.

bitte wählen Sie unten das gewünschte **Thema** aus, zu welchen Sie mehr erfahren möchten:

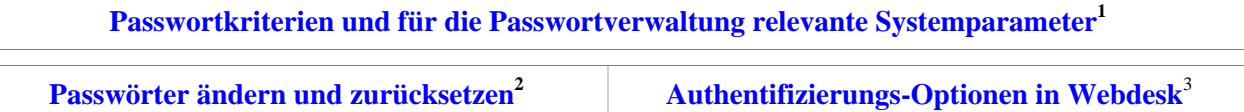

1. /daisy/webdesk-manual/admin/po-overview/3731-dsy/8594-dsy/5243-dsy.html

2. /daisy/webdesk-manual/admin/po-overview/3731-dsy/8594-dsy/8592-dsy.html

3. /daisy/webdesk-manual/admin/po-overview/3731-dsy/8594-dsy/8591-dsy.html